# Bisher

- Programme
- Ausdrücke und ihre Auswertung (Substitutionsmodell)
- Konstruktionsanleitung für Prozeduren
	- Kurzbeschreibung
	- Sorten und Verträge  $\Rightarrow$  Gerüst
	- Testfälle
	- Rumpf ausfüllen
	- Testen

## 2.21 Erinnerung: Lexikalische Bindung

 $((\text{lambda } (x^1) (+ ((\text{lambda } (x^2) (* x^3 3))) 3) (* x^4 2)))) 14)$ 

- Vier Vorkommen von x
- $\bullet$  Die ersten beiden,  $^1$  und  $^2$ , sind bindend.
- $\bullet$  Die restlichen beiden,  $^3$  und  $^4$ , sind gebunden.
- Es gilt die lexikalische Bindung: Ein gebundenes Vorkommen bezieht sich immer auf das bindende Vorkommen der innersten textlich umschließenden Abstraktion.
- D.h.  $^3$  bezieht sich auf  $^2$  und  $^4$  bezieht sich auf  $^1$  (Knopf "Syntaxprüfung").
- Aquivalenter Ausdruck durch konsistente Umbenennung: ¨

((lambda  $(x^1)$  (+ ((lambda  $(y^2)$  (\*  $y^3$  3)) 3) (\*  $x^4$  2))) 14)

## 2.22 Definition durch Fallunterscheidung

Viele Funktionen benötigen eine Fallunterscheidung um ihre Eingabedaten in unterschiedliche Klassen aufzuteilen.

#### 2.22.1 Aufgabe: Preis für Tintenpatronen

**Eingabe:** Geforderter Preis  $p$  für eine Tintenpatrone

- Ausgabe: "Betrug", "kaufen" oder "teuer" je nachdem, ob die Patrone weniger als 5<br>E Euro, weniger als 15 Euro oder darüber kostet.
- Die Datenanalyse der Eingabedaten erfordert eine Fallunterscheidung.

$$
t(p) = \begin{cases} \text{ "Betrug''} & \text{falls } p < 5 \\ \text{ "Kaufen''} & \text{falls } p < 15 \\ \text{ "teuer''} & \text{sonst} \end{cases}
$$

Diese Notation heißt Verzweigung und sie testet Bedingungen wie  $p \leq 15$ . Eine Bedingung besitzt einen Wahrheitswert.

#### 2.22.2 Konstruktion: Preis für Tintenpatronen

```
; Preis für Tintenpatronen einschätzen
; check-price : number -> {"Betrug", "kaufen", "teuer"}
(define check-price
 (lambda (price)
   ...))
```
Testfälle

```
; (check-price 1) => "Betrug"
; (check-price 5) => "kaufen"
; (check-price 15) => "teuer"
```
Scheme Notation für die gesuchte Verzweigung:

(cond ((< price 5) "Betrug") ((< price 15) "kaufen") (else "teuer"))

#### 2.22.3 Lösung: Preis für Tintenpatronen

```
; Preis für Tintenpatronen einschätzen
; check-price : number -> {"Betrug", "kaufen", "teuer"}
(define check-price
  (lambda (price)
    (cond
     ((< price 5) "Betrug")
     ((< price 15) "kaufen")
     \text{(else} \quad \text{``teuer'')}))
```
Testfälle

; (check-price 1) => "Betrug" ; (check-price 5) => "kaufen" ; (check-price 15) => "teuer"

# 2.23 Der Datentyp boolean (Wahrheitswerte)

#### Literale:

#t ; wahr #f ; falsch

## Operationen:

- mit Vertrag number number -> boolean
	- $=$   $\langle$   $\rangle$   $\rangle$   $\ge$   $\langle$   $=$
- numerische Prädikate mit Vertrag number -> boolean

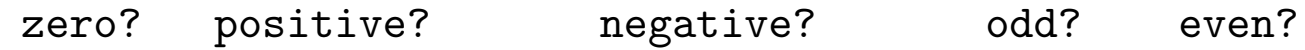

- logische Operationen
	- not and or
	- (and und or haben eine spezielle Auswertungsregel!)

# 2.24 Ausdrücke vom Typ boolean

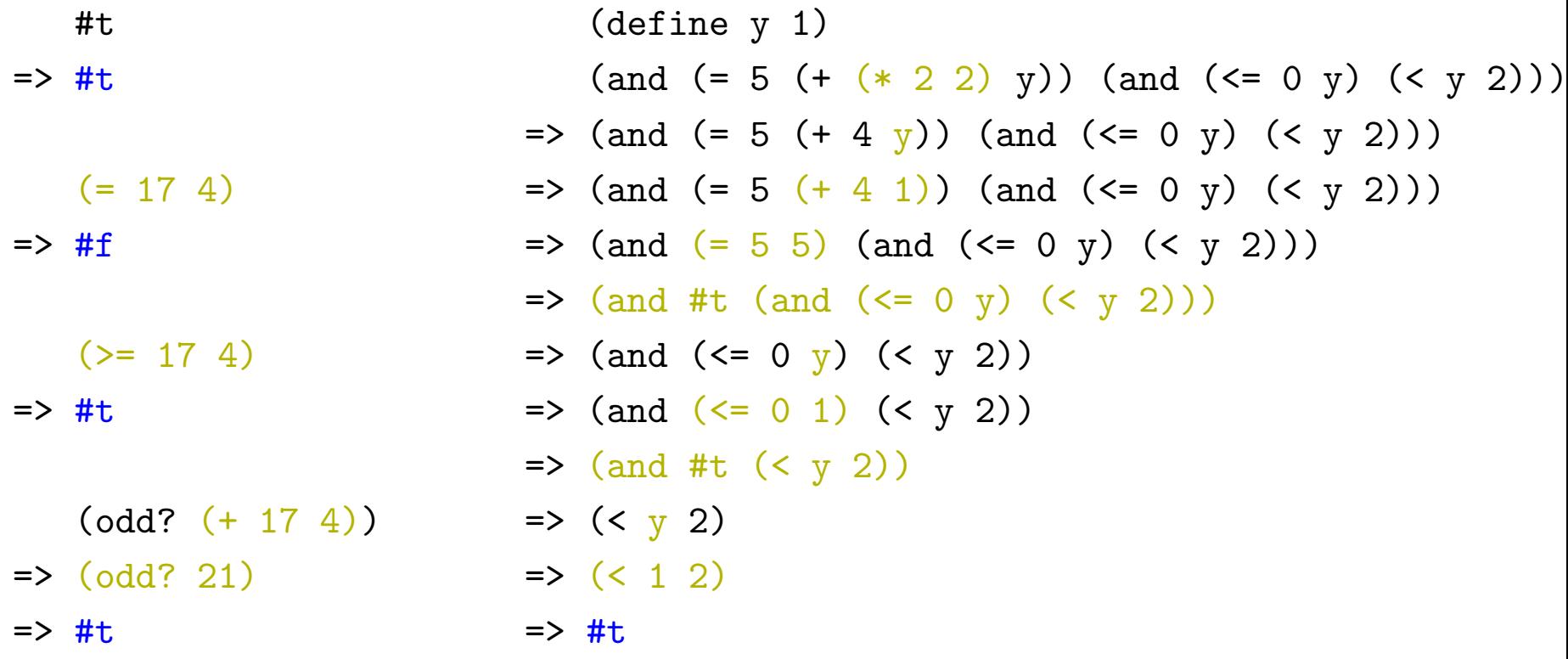

# 2.25 Der Datentyp string (Zeichenketten)

Eine Zeichenkette repräsentiert ein Stück Text.

Literale:

 ${}^{\text{II}}c_1c_2\ldots c_n$ <sup> $\text{II}$ </sup>

Dabei darf  $c_i$  jedes Zeichen sein, außer " selbst. Schreibe \" um " in einer Zeichenkette zu verwenden.

Beispiel:

```
"Ein Neger mit Gazelle zagt im Regen nie."
"Harry schrie: \"Expelliarmo!\""
```
Operationen:

- mit Vertrag number number -> boolean string=? string<? string>?
- uvam

# 2.26 Semantik der Verzweigung

(Erweiterung des Substitutionsmodells)

Falls der auszuwertende Ausdruck die Form einer Verzweigung hat:

```
(cond
```

```
(t_1 \quad e_1)(t_2 \quad e_2).
.
.
(t_{n-1} \quad e_{n-1})(\text{else } e_n))
```
dann ist das Ergebnis der Wert von

- $e_1$ , falls der Wert von  $t_1 = #t$  ist;
- $e_2$ , falls der Wert von  $t_1 = #f$  ist und der Wert von  $t_2 = #t$  ist;
- $e_i$ , falls der Wert von  $t_1, \ldots, t_{i-1} = \texttt{\#f}$  ist und der Wert von  $t_i = \texttt{\#t}$  ist;
- $e_n$ , falls der Wert von  $t_1, \ldots, t_{n-1} = #f$  ist.

# 2.27 Konstruktionsanleitung: Fallunterscheidung

Falls die Datenanalyse für ein Argument einer Prozedur eine Fallunterscheidung in mehrere Kategorien beinhaltet, dann steht im Rumpf der Prozedur eine Verzweigung. Die Verzweigung hat für jede Kategorie einen Zweig.

Schablone zur Verwendung im Prozedurrumpf einer Prozedur mit Argument a einer Sorte mit  $n$  Kategorien:

(cond  $(t_1 \ldots)$ ...  $(t_n \ldots))$ 

Die  $t_1, \ldots, t_n$  müssen Tests sein, die  $a$  betreffen und die einzelnen Kategorien der Sorte erkennen. Der letzte Zweig darf ein else-Zweig sein, falls die vorangegangenen Tests alles außer der letzten Kategorie abdecken.

# $O A N T R A$  $\mathbf C$

# CDancra #6 (Datenanalyse)

Beginne mit einer Datenanalyse und wähle ausgehend davon die passende Konstruktionsanleitung.

## 2.28 Binäre Verzweigung

Verzweigung mit genau zwei Kategorien: Spezialfall mit einfacherer Scheme-Syntax. Beispiel:

$$
|x| = \begin{cases} x & \text{falls } x \ge 0 \\ -x & \text{sonst} \end{cases}
$$

Nach Anleitung:

; Absolutbetrag einer Zahl berechnen ; absolute : number -> number (define absolute (lambda (x) (cond  $((\succ = x 0) x)$  $(\text{else } (- x))))$ 

#### 2.28.1 Binäre Verzweigung: If

Spezialsyntax für binäre Verzweigungen

(if  $\langle test \rangle$   $\langle konsequently \rangle$   $\langle alternative \rangle$ )

 $\langle test \rangle$ ,  $\langle konsequenz \rangle$  und  $\langle alternative \rangle$  sind jeweils Ausdrücke.  $\langle test \rangle$  sollte ein Ergebnis der Sorte boolean liefern.

Beispiel damit

```
; Absolutbetrag einer Zahl berechnen
; absolute : number -> number
(define absolute
 (lambda (x)
    (if (>= x 0)x
        (- x)))
```
#### 2.28.2 Bedingte Verzweigung: Auswertungsregel

Format: (if  $\langle test \rangle$   $\langle konsequenz \rangle$   $\langle alternative \rangle$ )

• Zuerst Bedingung  $\langle test \rangle$  auswerten.

• Ergebnis:

- Wert von  $\langle konsequenz \rangle$ , falls Bedingung #t
- Wert von  $\langle$  alternative $\rangle$ , falls Bedingung #f

 $(if (not (zero? x)) (1 x) 0)$ 

Auswertung:

```
(define x 7)
    (if (not (zero? \overline{x})) (/ 1 \overline{x}) 0)
\Rightarrow (if (not (zero? 7)) (/ 1 x) 0)
\Rightarrow (if (not #f) (/ 1 x) 0)
\Rightarrow (if #t (/ 1 x) 0)
\Rightarrow (/ 1 x)
\Rightarrow (/ 1 7)
\Rightarrow 1/7
```
#### 2.28.3 Simulation von cond

- cond läßt sich durch verschachtelte ifs simulieren.
- Der Ausdruck

```
\text{(cond } (t_1 \, e_1)(t_2, e_2).
.
.
          (t_{n-1}, e_{n-1})(else e_n))
```
ist äquivalent zu

```
(if t_1 e_1(if t_2 e_2...
             (\text{if } t_{n-1} \ e_{n-1} \ e_n)))
```
• cond ist eine abgeleitete Form, da cond durch if simulierbar ist. Anderer Name dafür: Syntaktischer Zucker.

## 2.29 Weitere boolesche Operatoren

Aufgabe: Eine Temperatur ist mild (im Winter), falls sie zwischen 4° und  $12^{\circ}$  liegt.

- ; feststellen, ob Temperatur mild ist
- ; temperature-mild? : number -> boolean
	- Beobachtung: es liegen zwei Kategorien vor, wovon eine (Temperatur unter 4◦ oder über 12°) nicht direkt durch einen Test abgedeckt werden kann.
	- Notbehelf: drei Kategorien bilden
	- Konvention: ? als Suffix für boolesche Prozeduren

#### 2.29.1 Milde Temperatur mit drei Kategorien

```
; feststellen, ob Temperatur mild ist
; temperature-mild? : number -> boolean
(define temperature-mild?
  (lambda (t)
    (cond
     ((< t 4) #f)((\le 12 \text{ t}) \# t)(else #f))))
```
- $•$  unschön
- Nächster Versuch: Zweimal Aufteilung in zwei Kategorien

#### 2.29.2 Milde Temperatur mit geschachteltem if

```
; feststellen, ob Temperatur mild ist
; temperature-mild? : number -> boolean
(define temperature-mild?
 (lambda (t)
    (if (>= t 4)...
       #f)))
```
Bei ... ist klar, dass die Temperatur nicht zu kalt ist, also muss dort eine weitere binäre Verzweigung eingebaut werden.

#### 2.29.3 Milde Temperatur mit geschachteltem if, II

```
; feststellen, ob Temperatur mild ist
; temperature-mild? : number -> boolean
(define temperature-mild?
 (lambda (t)
    (if (>= t 4)(if (<= t 12)#t
           #f)#f))
```
- unschön
- Nächster Versuch: Verwende den Operator logisches Und um die Bedingungen zusammenzufassen

#### 2.29.4 Milde Temperatur mit logischem Und

```
; feststellen, ob Temperatur mild ist
; temperature-mild? : number -> boolean
(define temperature-mild?
 (lambda (t)
    (if (and (>= t 4) (<= t 12))#t
       #f)))
```
Beobachtung: Der Ausdruck (and  $(>= t 4)$   $(<= t 12)$ ) liefert schon das gewünschte Ergebnis:

```
; feststellen, ob Temperatur mild ist
; temperature-mild? : number -> boolean
(define temperature-mild?
 (lambda (t)
    (and (>= t 4) (<= t 12))))
```
#### 2.29.5 Beispiel zum logischen Oder

Eine Temperatur ist unangenehm, falls sie unter -10° oder über 40° liegt.

```
; feststellen, ob Temperatur unangenehm
; temperature-uncomfortable? : number -> boolean
(define temperature-uncomfortable?
```

```
(lambda (t)
  (or (<b>t</b> -10) (> <b>t</b> 40)))
```
• Konstruktion nach gleichem Prinzip wie temperature-mild?

#### 2.29.6 Logische Operatoren

Logische Operatoren werden nicht nach der Funktionsanwendungsregel ausgewertet, sondern von links nach rechts.

#### Logisches Und

(and  $t_1$   $t_2$  ...  $t_n$ )

ist äquivalent zu

(if  $t_1$  (if  $t_2$  (... (if  $t_{n-1}$   $t_n$  #f)) #f) #f)

#### Logisches Oder

(or  $t_1$   $t_2$  ...  $t_n$ )

ist äquivalent zu

(if  $t_1$  #t (if  $t_2$  #t (... (if  $t_{n-1}$  #t  $t_n$ ))))

### Elegantere Formulierung

## Logisches Und

 $(and)$   $\equiv$  #t (and  $t_1$   $t_2$  ...)  $\equiv$  (if  $t_1$  (and  $t_2$  ...) #f)

### Logisches Oder

 $(or)$   $\equiv$  #f (or  $t_1$   $t_2$  ...)  $\equiv$  (if  $t_1$  #t (or  $t_2$  ...))

# 2.30 Zusammenfassung

- Konstruktionsanleitung für Fallunterscheidungen
- Datentypen boolean und string
- Vergleichsoperatoren
- Verzweigungen: cond und if
- Logische Operatoren und ihre Auswertung: and, or, not